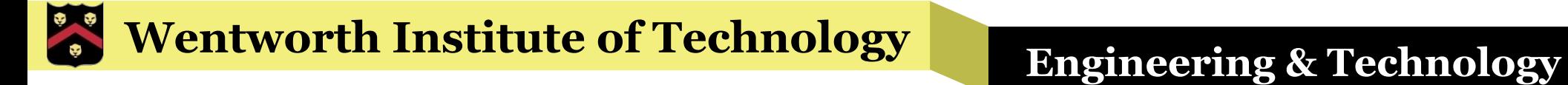

# WIT COMP1000

**Methods** 

# **Methods**

- § Programs can be logically broken down into a set of tasks
- **Example from horoscope assignment:** 
	- » Get input (month, day) from user
	- » Determine astrological sign based on inputs and output horoscope
- **Individual tasks can be separated out from the main** program into methods
- § A method is simply a mini-program that completes a specific task

# Predefined Methods

- Java includes many predefined methods for common programming tasks
- Example of using the predefined square root method, Math.sqrt():

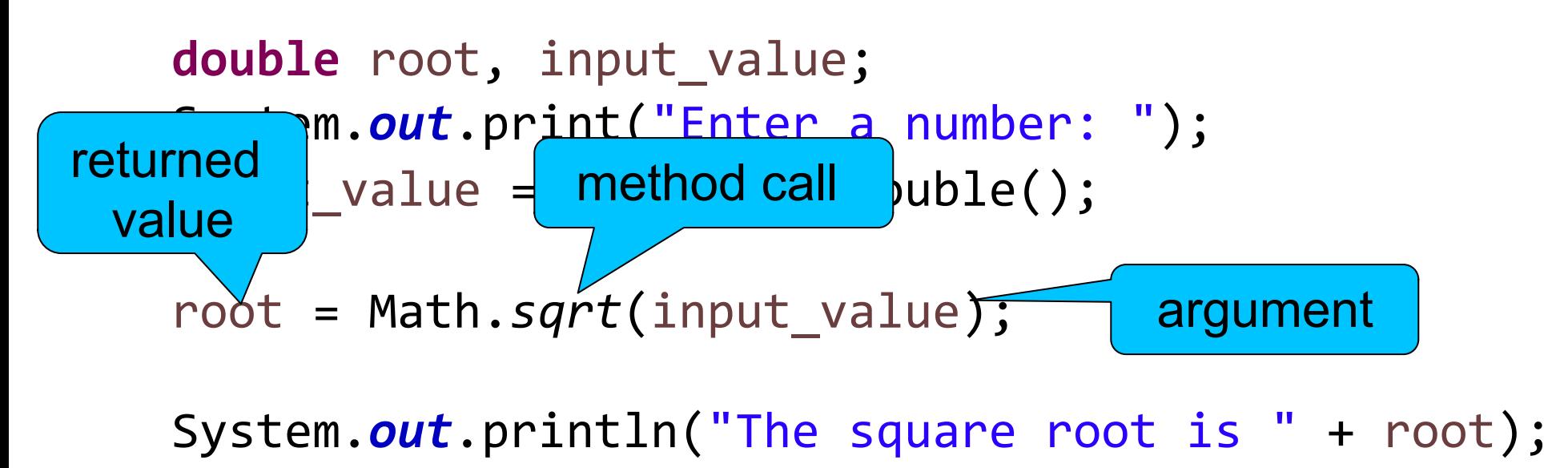

# Generic Form

RETURN\_TYPE FUNCTION(PARAMETER\_1, PARAMETER\_2, ..., PARAMETER\_N)

- A method can have any number of parameters
	- » Each parameter has a specified type (**int**, **double**, String, etc)
- § A method has either zero or one return value(s)
	- » The return value is commonly the result of the method
	- » If it has a return value, the value also has a specified type
	- » The return value can be assigned to variable of the same type (as in the previous example)
	- » Alternatively, the method call can be placed directly in another Java expression and the return value will be used in place of the method call

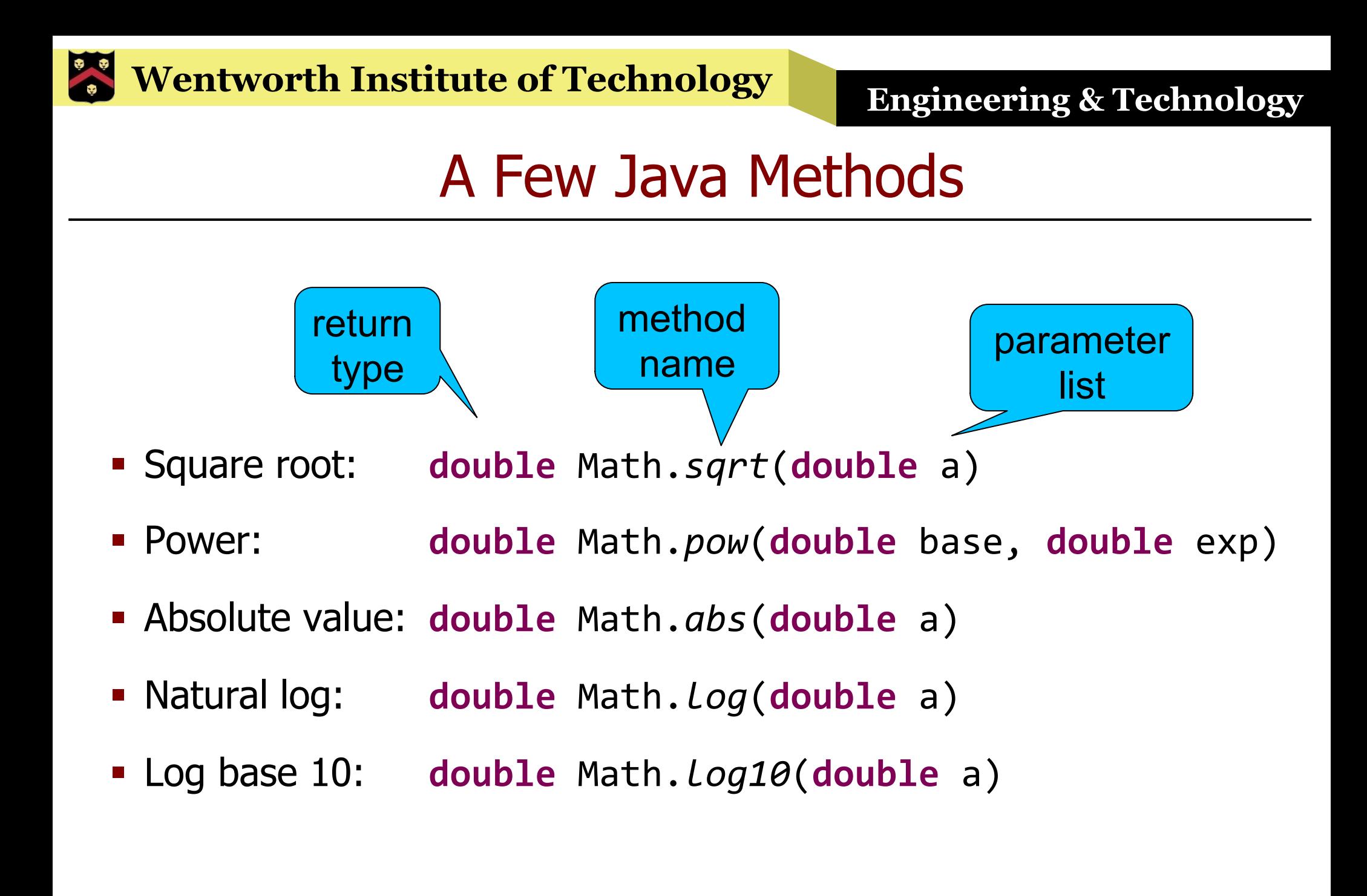

## More Examples

```
double number, cube, log2;
System.out.print("Enter a number: ");
number = input.nextDouble();
```
System.out.println(number + "'s square root is " + Math.sqrt(number));

```
cube = Math.pow(number, 3.0);
System.out.println(number + "^3.0=" + cube);
```

```
log2	=	Math.log(number)	/	Math.log(2.0);
System.out.println("log2(" + number + ")=" + log2);
```
# Terminology Notes

- We use *parameters* to refer to the list of variables a method requires (in parentheses)
	- »They are place holders for values that will be used when the function is called
- We use *arguments* (a.k.a. actual parameters) to refer to the specific values and/or variables that are passed in when you invoke the method
- Also note that other languages refer to methods as functions or procedures

#### Exercise

- Write a program that prints out the value of  $2^x$ for  $x=1,2,3,...,32$
- Use the Math.*pow*() method and a while loop

#### Answer

double  $x = 1$ ; **double** pow2; **while**  $(x \le 32)$  {  $pow2 = Math.pow(2, x);$ System.out.printf("2^%.0f=%.0f%n", x, pow2); x++; } System.out.printf() is just another method! It has a String parameter followed by one argument for each % place holder

# Programmer-Defined Methods

- Java allows you to define your own methods to meet the needs of your specific program
- To define your own method, you need to write the method *signature* and the method body
- The signature includes the method name, parameter list, and return type
- The body is the set of Java statements that will be executed when the method is invoked

# No Parameters, No Return Value

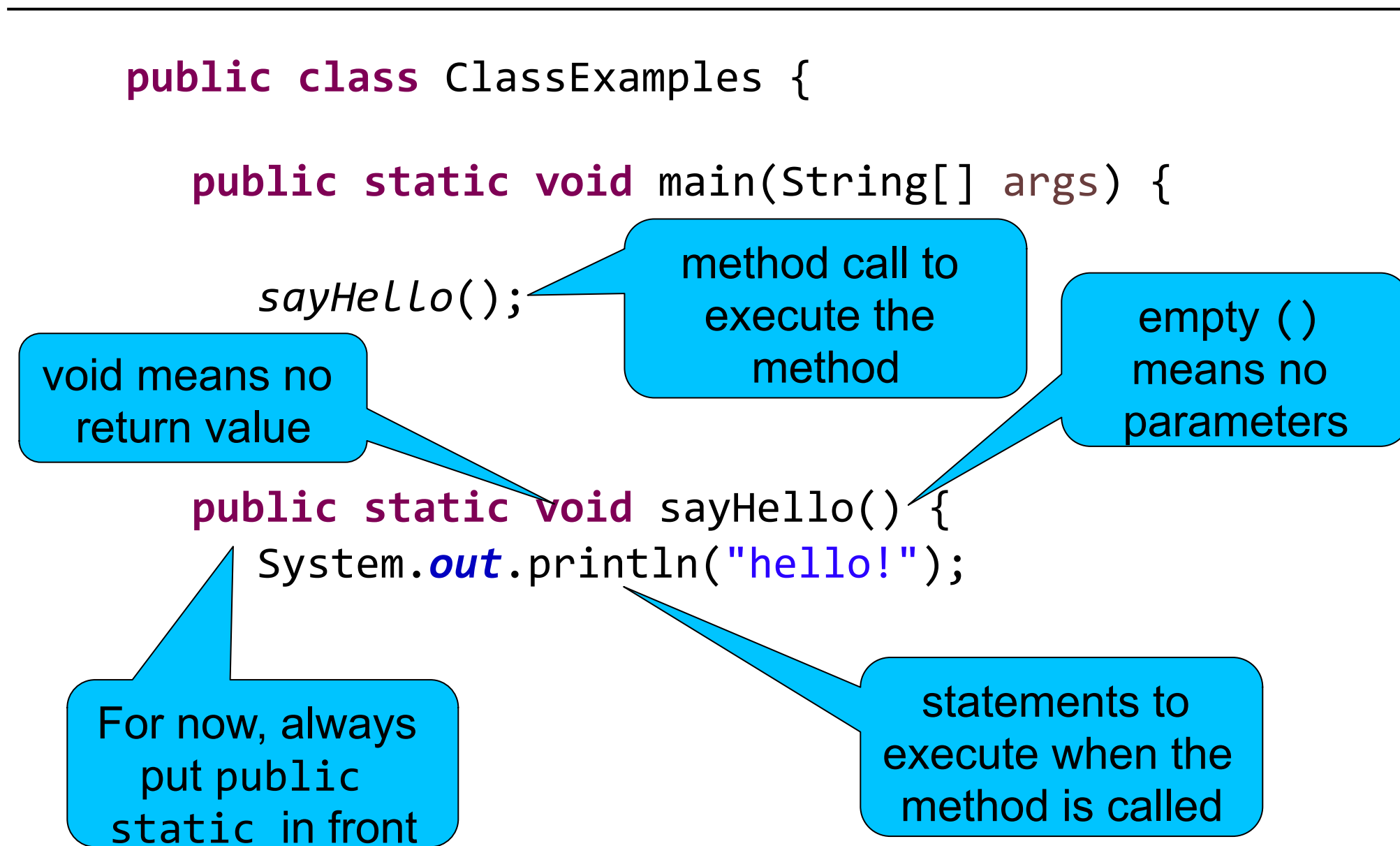

# **Methods**

- When a program executes a method, it temporarily stops where it is in main(), goes to the lines of code in the method, and executes those lines like normal
- § Then, when you get to the end of the method (or a **return** statement) it goes back to main() and resumes executing after the method call

#### No Parameters, One Return Value

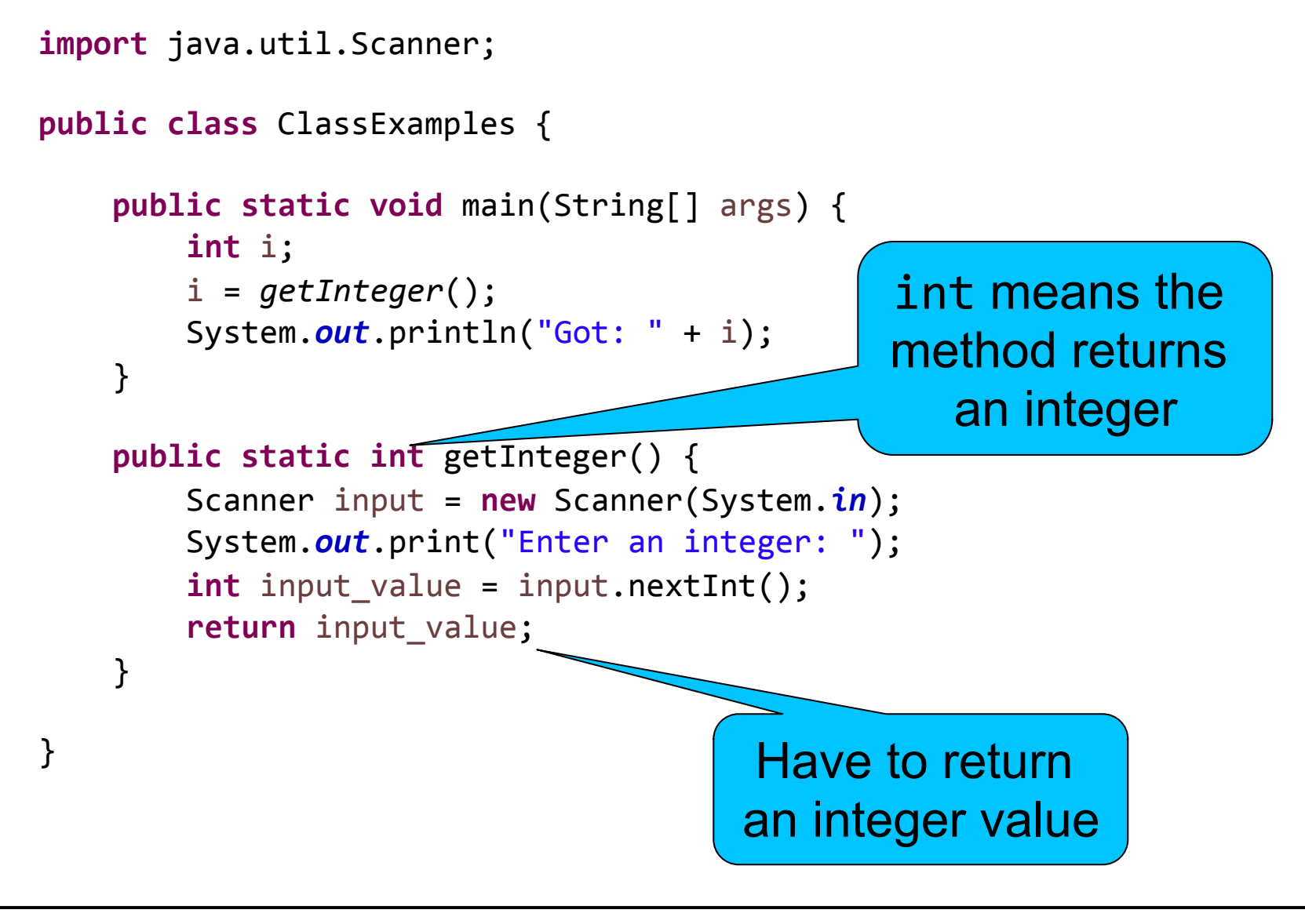

#### Return Values

- § Methods have zero or one return value(s)
- § If a method has a return value, it is of a specific type (**int**, **double**, String, …)

#### »Type is defined as part of the method signature

- § Use the **return** statement to return a value of the specified type
	- »Can be a constant, variable, expression, method, or anything that is evaluated to the required type

#### Another Example

```
import java.util.Scanner;
public class ClassExamples	{
   public static void	main(String[]	args)	{
       String s;
       s	=	getString();
       System.out.println("Got: " + s);
   }
   public static String getString() {
       Scanner input = new Scanner(System.in);
       System.out.print("Enter a string: ");
       String input_value = input.next();
       return input_value;
   }
```
}

#### **return** a Method Call

```
import java.util.Scanner;
public class ClassExamples	{
   public static void	main(String[]	args)	{
       String s;
       s	=	getString();
       System.out.println("Got: " + s);
   }
   public static String getString() {
       Scanner input = new Scanner(System.in);
       System.out.print("Enter a string: ");
       return input.next();
    }
```
}

#### Exercise

§ Write a method named getDouble() that reads a (**double**) value from the user and returns it to main(), then print the value in main() 

#### Answer

```
import java.util.Scanner;
public class ClassExamples	{
   public static void	main(String[]	args)	{
       double val;
       val = getDouble();
       System.out.println("Got: " + val);
   }
   public static double getDouble()	{
       Scanner input = new Scanner(System.in);
       System.out.print("Enter a number: ");
       double input_value = input.nextDouble();
       return input_value;
   }
```
}

# Methods with Parameters

- Methods can take any number of parameters
- Each parameter has a predefined data type (**int**, **double**, String, …), defined as part of the method signature
- When called, the value of the argument is passed to the method

»In other words, the values of the arguments are plugged in to the method, just like in a normal expression

#### Example with Two Parameters

**import** java.util.Scanner;

#### **public class** ClassExamples {

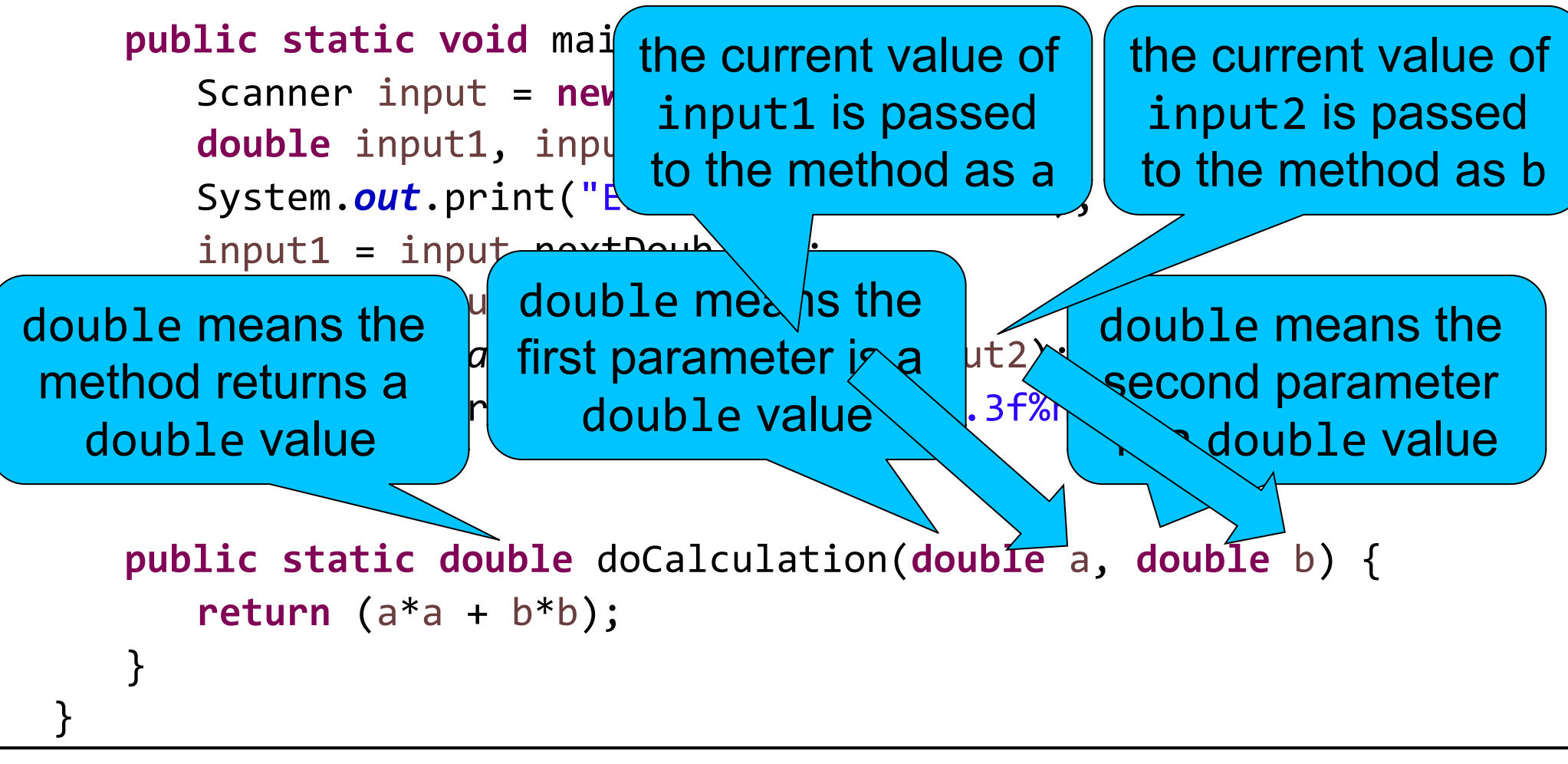

#### Parameters

- Each time a method is called, you can pass it different arguments
	- » The arguments are plugged in separately each time, so you can call a method many times with different arguments to get a different return value

```
public class ClassExamples	{
    public static void	main(String[]	args)	{
        double result1, result2;
        result1	=	doCalculation(3,	4);
        System.out.printf("result1 is %.3f%n", result1);
        result2 = doCalculation(2, 8);
        System.out.printf("result2 is %.3f%n", result2);
    }
    public static double doCalculation(double a,	double b)	{
        return (a*a + b*b);}
}
```
## Important Note

- § Arguments are passed in by value to the method
- **•** If you have a variable in main() that is used as an argument to a method then the value of that variable is used as the parameter in the method
- § Any changes made to the value in the method do *not* affect the original variable in main()

## Pass by Value Example

**public class** ClassExamples {

```
public static void	main(String[]	args)	{
   double x = 10, y = 20;
   double result;
   System.out.println("before doCalculation(), x=" + x);
   result = doCalculation(x, y);
   System.out.println("after doCalculation(), x=" + x);
   System.out.println("doCalcuation() result=" + result);
}
public static double doCalculation(double a, double b) {
   System.out.println("at start of doCalculation(), a=" + a);
   a = a - 5;
   System.out.println("at end of doCalculation(), a=" + a);
   return (a^*a + b^*b);
```
}

}

# Multiple **return** Statements

- Methods (including the main() method) can have multiple **return** statements in them
- § When a **return** statement is executed, the method stops and the stated value is returned to the caller immediately
	- »No more of the method is executed (unless it is called again, in which case it starts over)
	- »Note that in main(), **return** causes the entire program to end  $(\text{main})$  is a method, too!)

#### Multiple **return** Statements Example

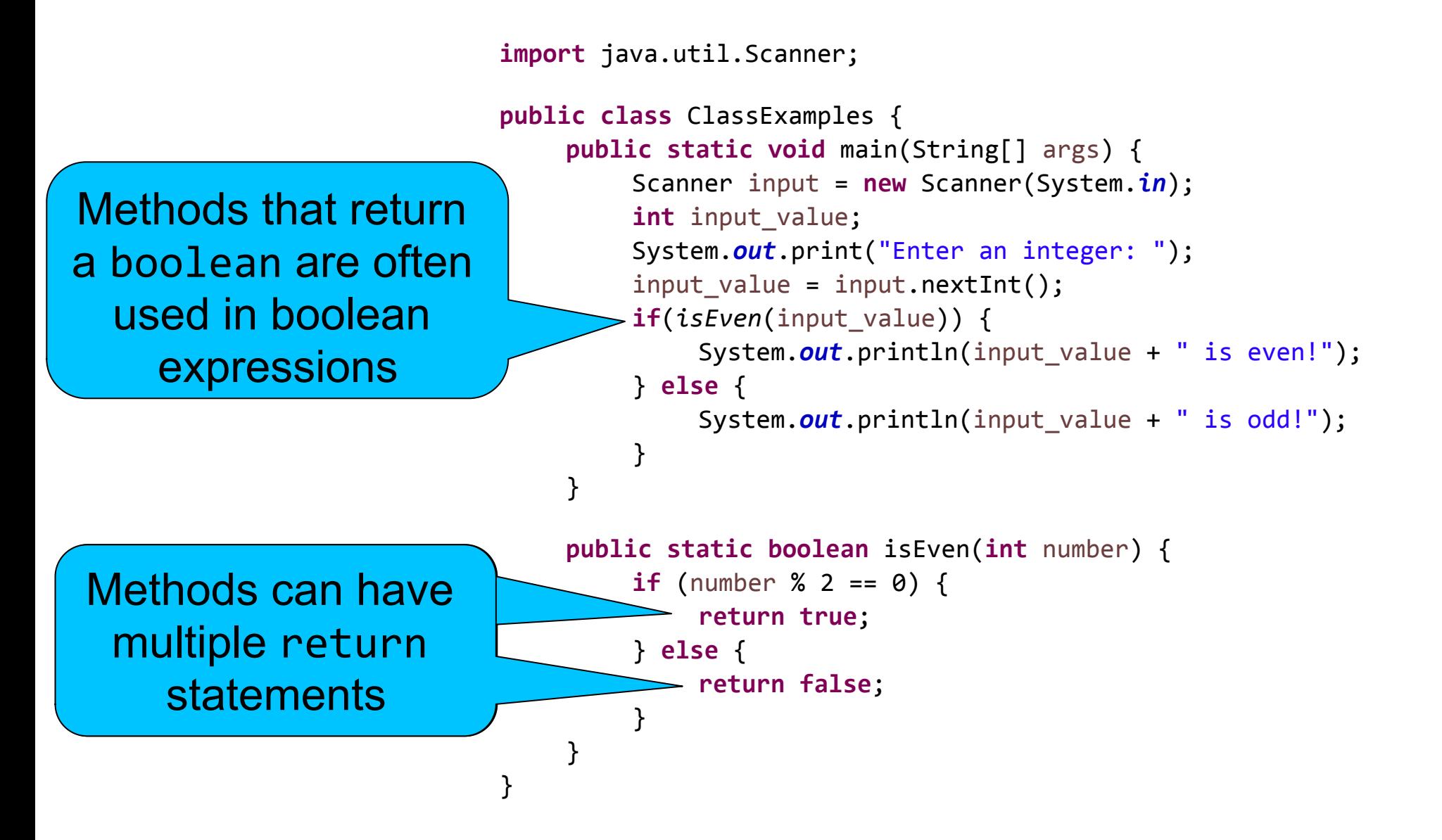

#### **Exercise**

• Write a program that calculates the area of a rectangle given the two side lengths which are provided by the user. You must write a method that is passed the two side lengths and returns the area.

#### Answer

```
import java.util.Scanner;
public class ClassExamples	{
    public static void	main(String[]	args)	{
        Scanner input = new Scanner(System.in);
        double 1, w;
        double a;
        System.out.print("Enter rectangle length: ");
        l = input.nextDouble();
        System.out.print("Enter rectangle width: ");
        w = input.nextDouble();a = rectangleArea(1, w);System.out.printf("The area is %.3f%n", a);
    }
    public static double rectangleArea(double length,	double width)	{
        return	(length*width);
    }
}
```
# Take Home Points

- Methods are mini-programs that are generally used to contain all of the code to complete some particular task
- § Methods have either zero or one return value(s) »If it has one, the value is of a specified type
- Methods have zero or more parameters
	- »Each parameter (if any) has a specified type
	- »When called, the current values of the arguments are plugged in and passed as values to the method
- § Methods can have multiple **return** statements